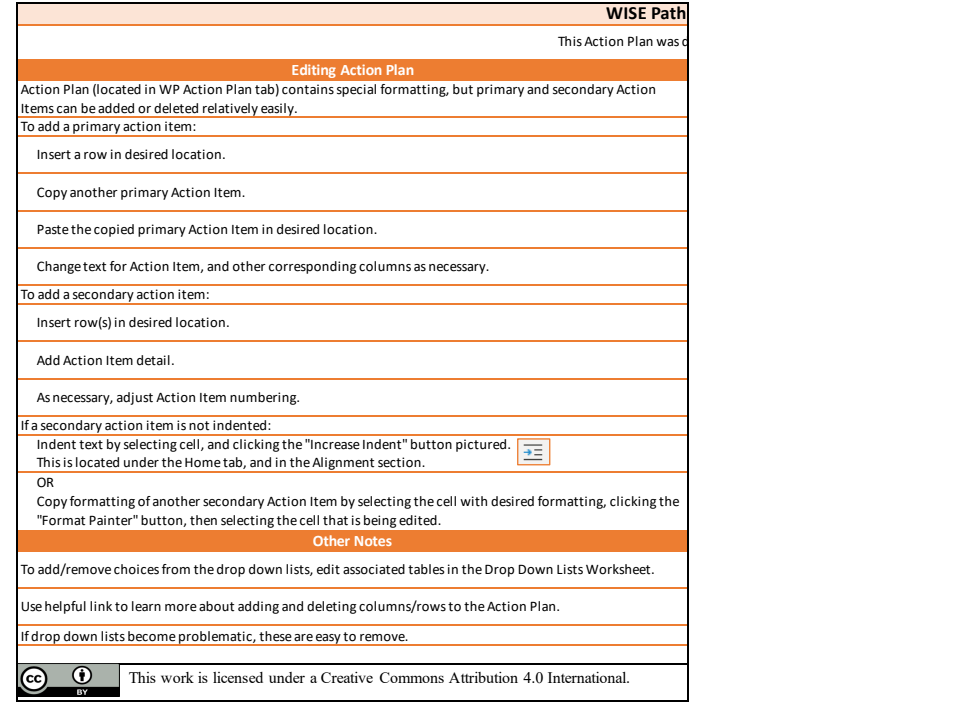

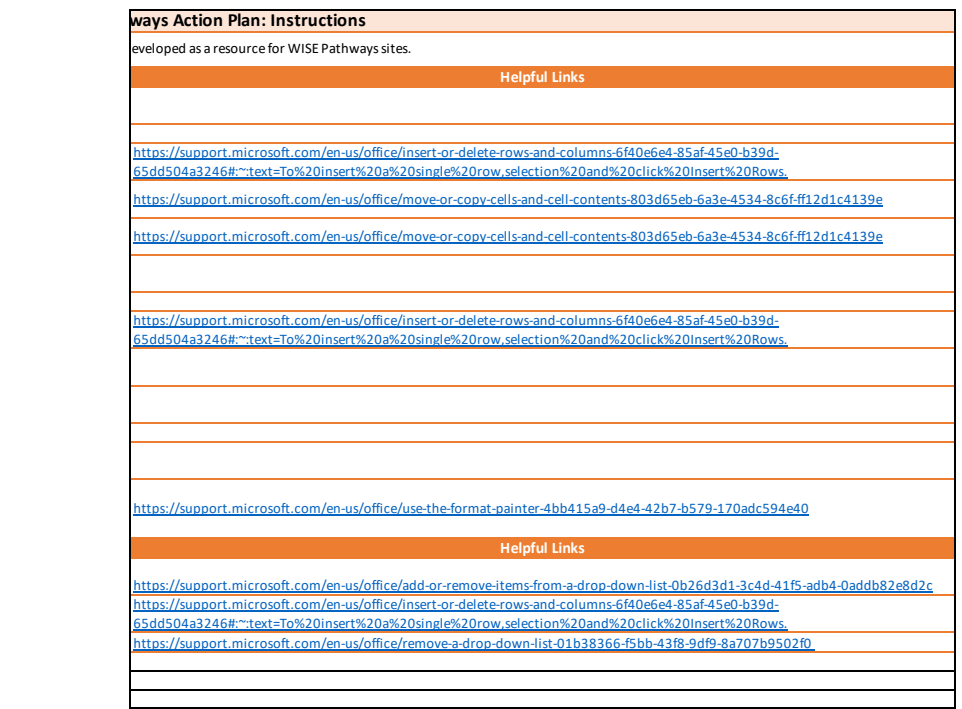

 $\mathcal{L}_{\mathcal{A}}$ 

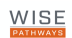

## **WISE Pathways Action Plan**

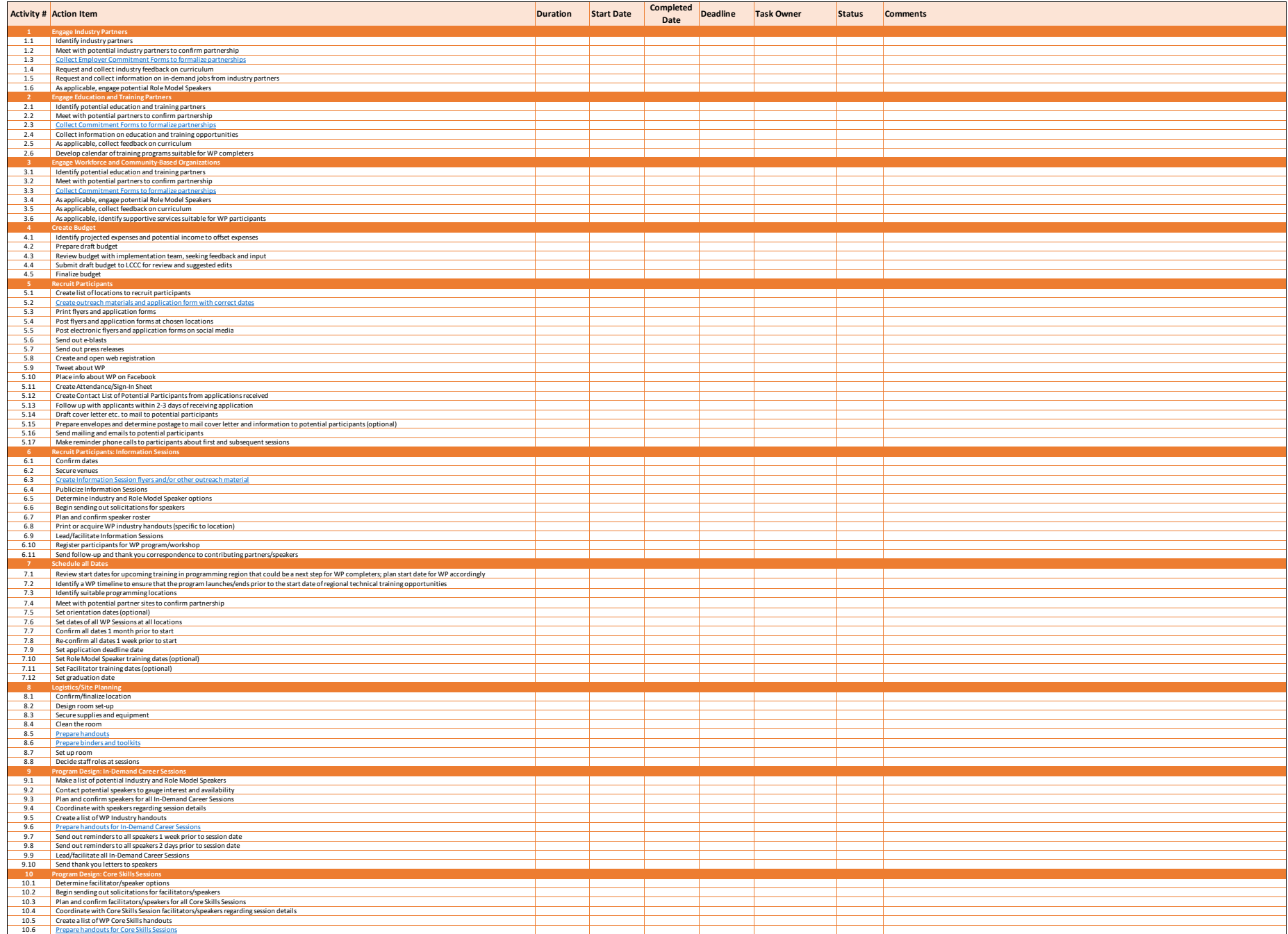

## **WISE Pathways Action Plan**

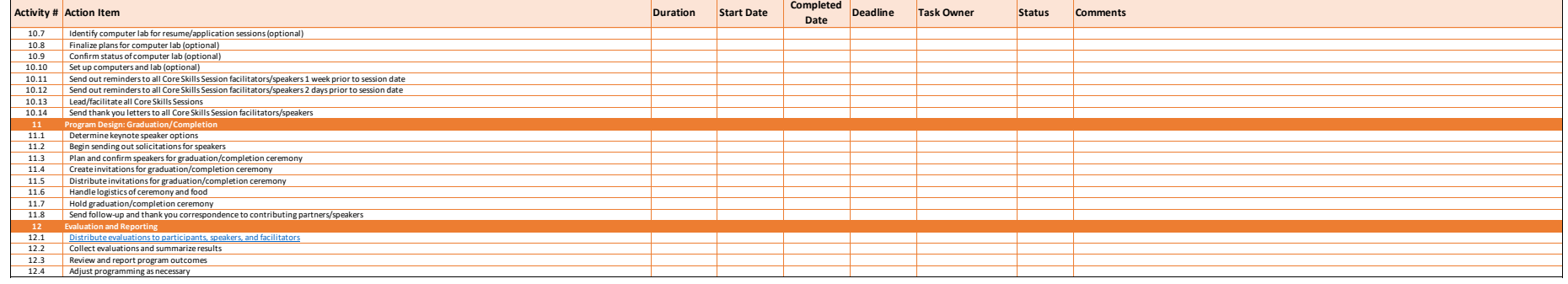